## <span id="page-0-0"></span>**Der Weg eines Planwerks zur Plattform**

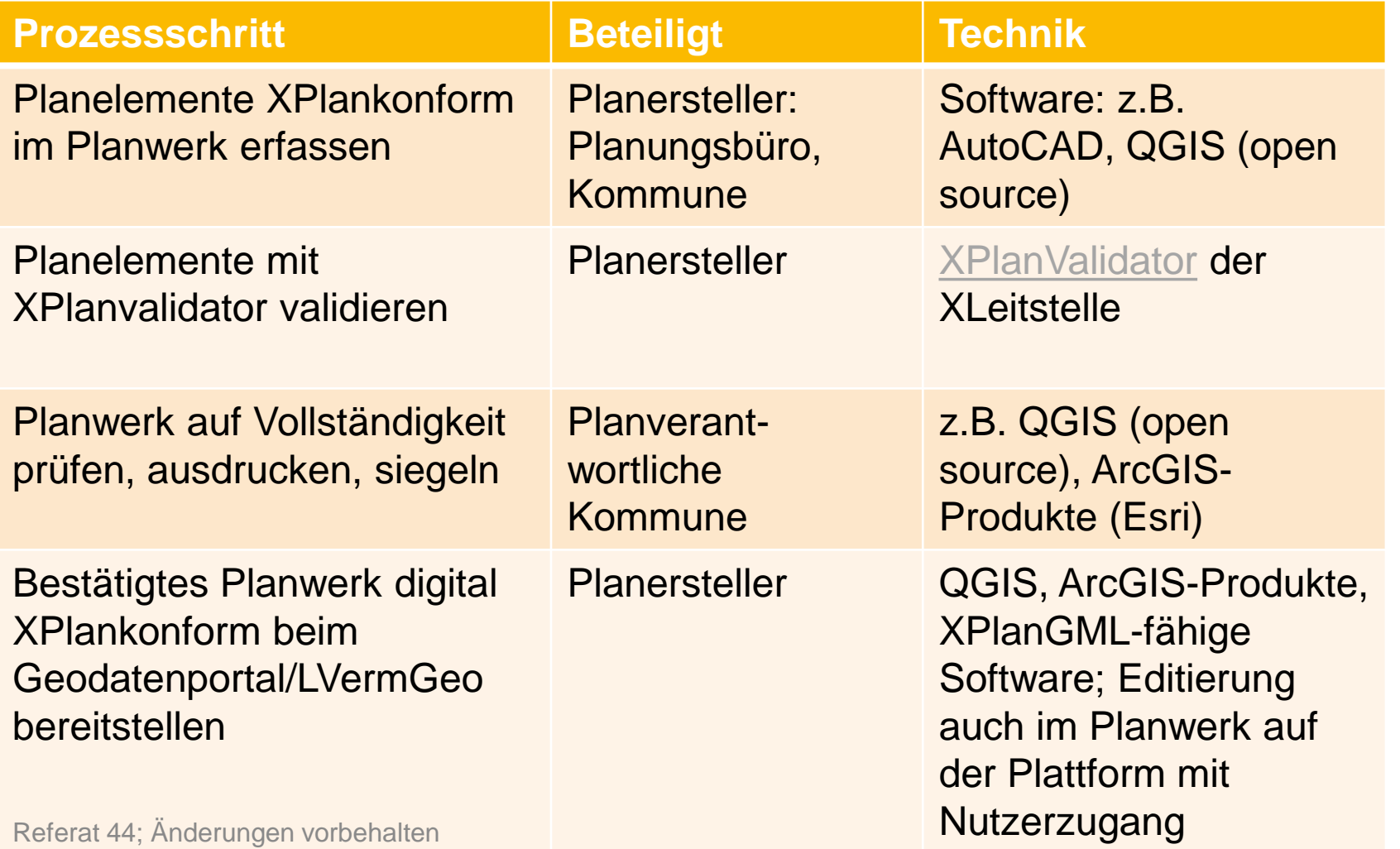

**SACHSEN-ANHALT** 

#moderndenken